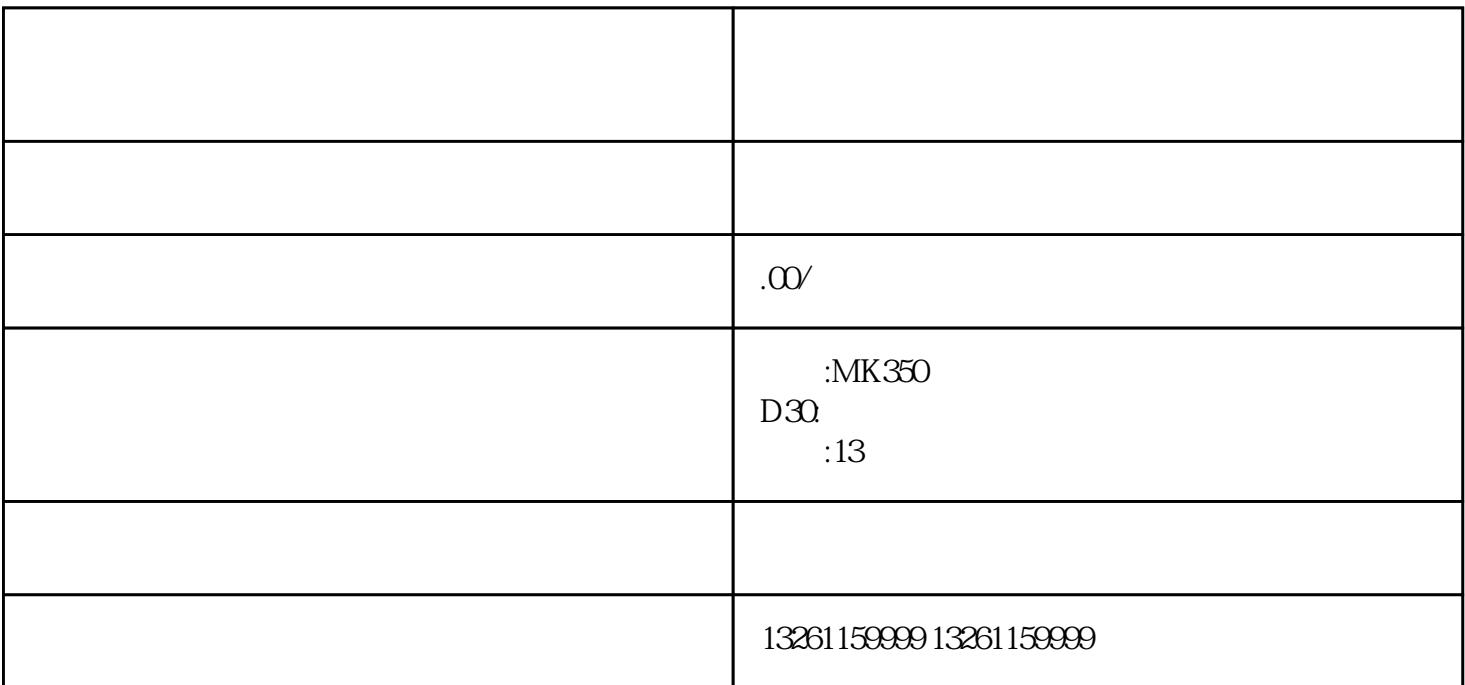

题呢?我来为大家仔细介绍。如果柴油发电机的燃油油路系统中有空气,柴油机将难以起动、运转不稳或

 $\mu$ ,  $\mu$ 

注意:如果没有松开放气螺栓或溢流阀的的工具时,可以通过反复的挤压手油泵,当低压油路中的压力足

高压油管排气法--单体泵柴油机对于单体泵柴油机,最有效的排气方法是逐缸拧开喷油器上的高压油管

, and the contract of the contract of the contract of the contract of the contract of the contract of the contract of the contract of the contract of the contract of the contract of the contract of the contract of the con

), where  $\mathcal{E}(\mathcal{E})$  , and  $\mathcal{E}(\mathcal{E})$  , and  $\mathcal{E}(\mathcal{E})$  , and  $\mathcal{E}(\mathcal{E})$ 

气?

 $)$ 

) and the contract of the contract of the contract of the contract of the contract of the contract of  $\mathcal{C}$  :